# Swedavia FlightInfo Operational API

v1.0

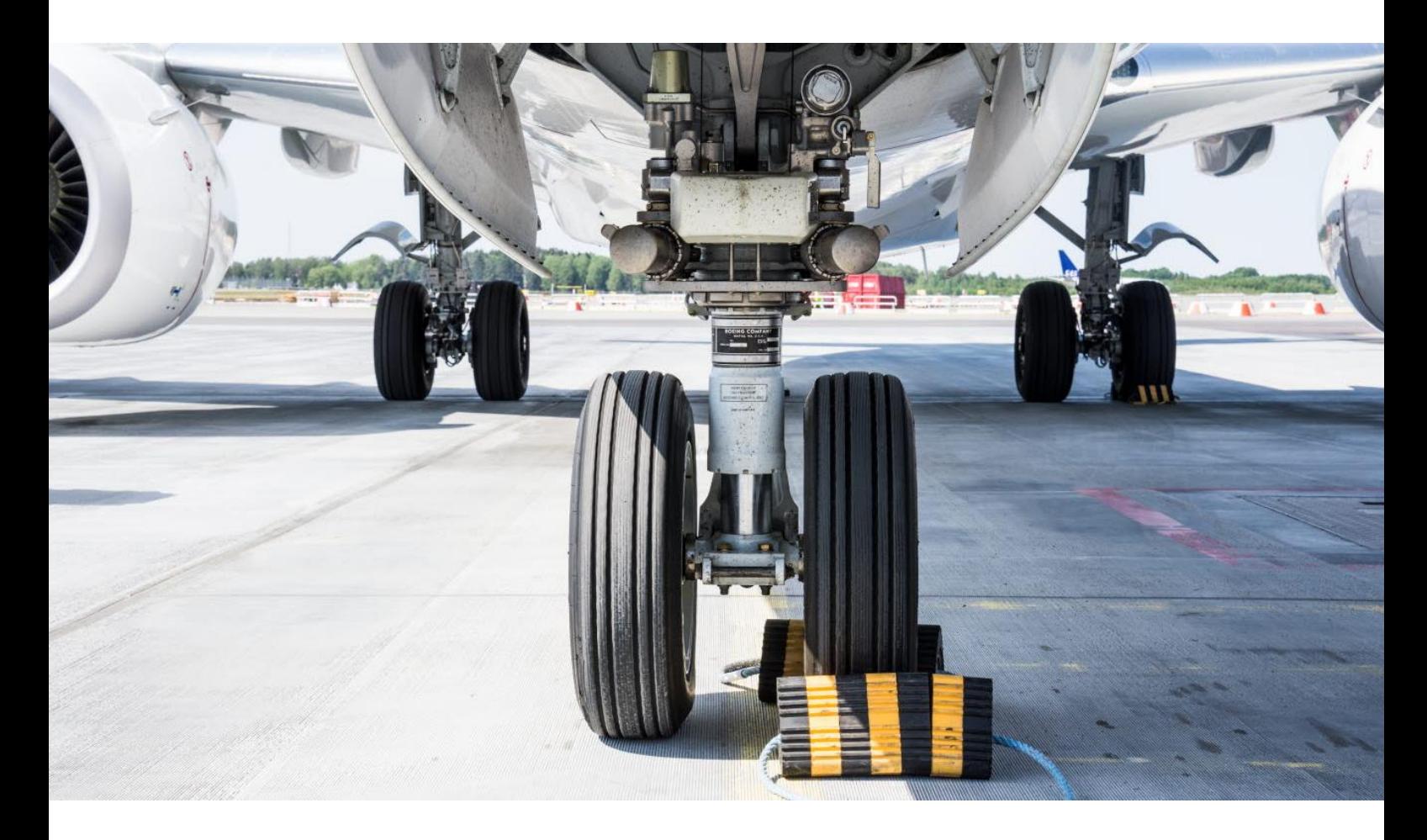

apideveloper.swedavia.se

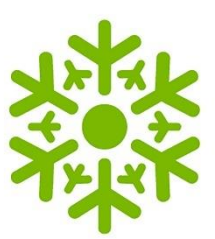

## Using the Operational FlightInfo **API**

## **Table of contents**

 $\mathbf{1}$ 

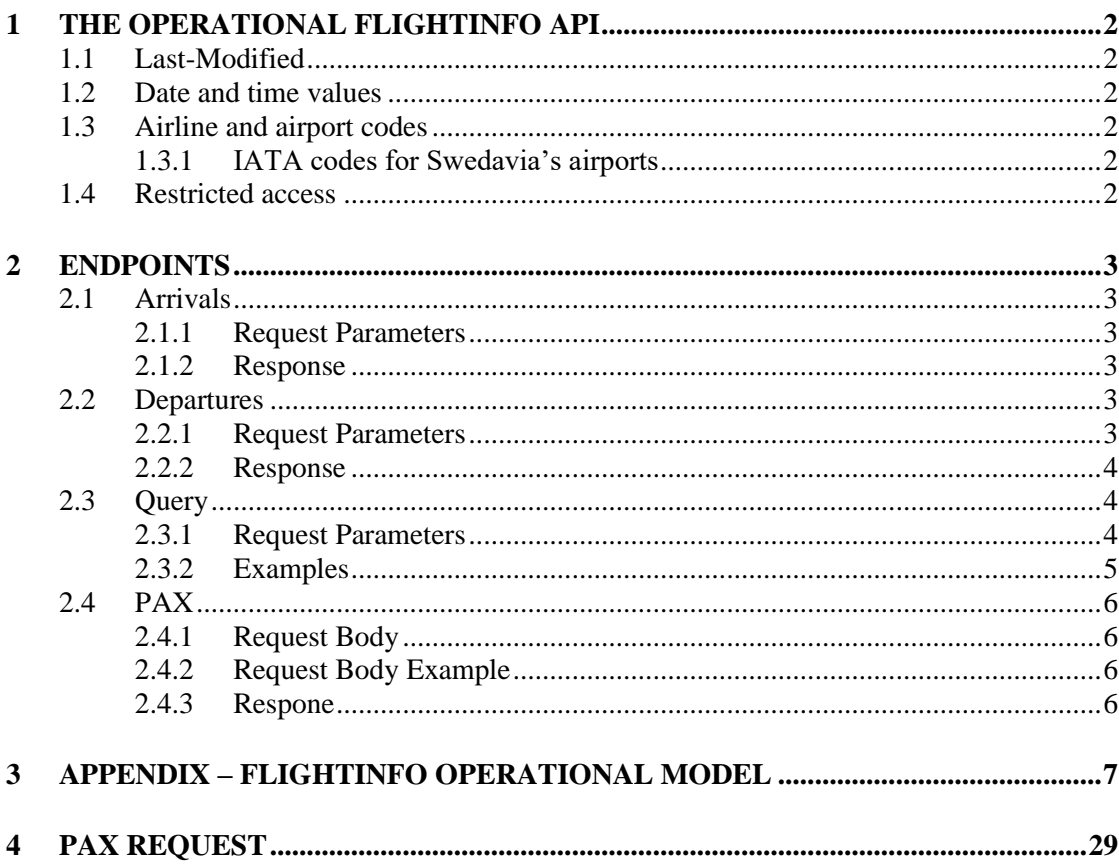

#### **1 THE OPERATIONAL FLIGHTINFO API**

<span id="page-2-0"></span>The Operational FlightInfo API offers information about arriving and departing flights to and from Swedavia airports. In addition to the regular FlightInfo API, the FlightInfo Operational API contains further data which could be of interest for ground handling, airlines or any other airport related operator.

#### **1.1 Last-Modified**

<span id="page-2-1"></span>All responses from the API contain two headers to indicate when the data was last updated. **Last-Modified** contains a timestamp in UTC format. **Last-Modified-InMinutes** returns the time in minutes. This value is calculated server side based upon Last-Modified datetime.

These values reflect when the underlying flight data globally was updated.

#### **1.2 Date and time values**

<span id="page-2-2"></span>Datetimes are returned in UTC format.

#### **1.3 Airline and airport codes**

<span id="page-2-3"></span>The aviation sector often makes use of IATA codes to represent airports and cities. The codes are maintained by the organization IATA. Several of the endpoints at the FlightInfo Operational API accepts IATA codes as parameters or includes them in the response. Codes are typically containing three characters. While each airport has its own code, some cities with multiple airports also have a unique code allocated.

#### 1.3.1 IATA codes for Swedavia's airports

<span id="page-2-4"></span>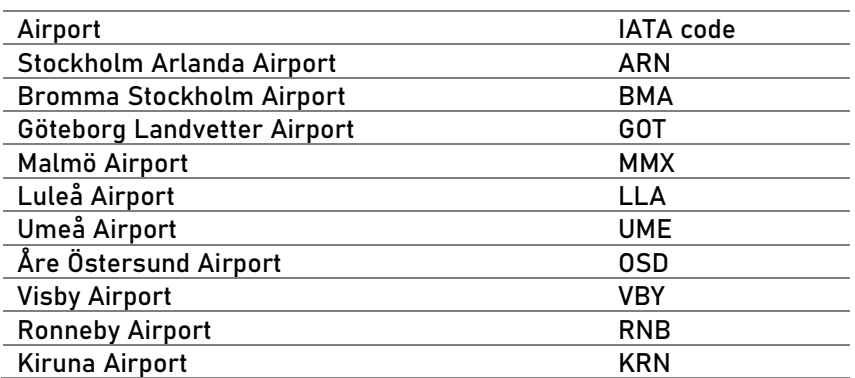

#### **1.4 Restricted access**

<span id="page-2-5"></span>Some data in the FlightInfo Operational API is restricted, which means that access is only given to specific users. As default, this access is not provided.

See in the appendix what information that is limited.

#### **2 ENDPOINTS**

<span id="page-3-0"></span>This section lists all available endpoints at the FlightInfo Operational API. Further, input parameters and responses are explained.

#### **2.1 Arrivals**

<span id="page-3-1"></span>The endpoint serves the client with a list of flights, at a Swedavia airport, which arrives at a specified date. URL parameters are marked with curly brackets. The API generally saves flight info for a time span between 7 days back in time to 90 days into the future.

```
GET 
https://api.swedavia.se/FlightInfoOperationalPax/v1/flights/{airpo
rtIATA}/arrivals/{date}
```
#### 2.1.1 Request Parameters

<span id="page-3-2"></span>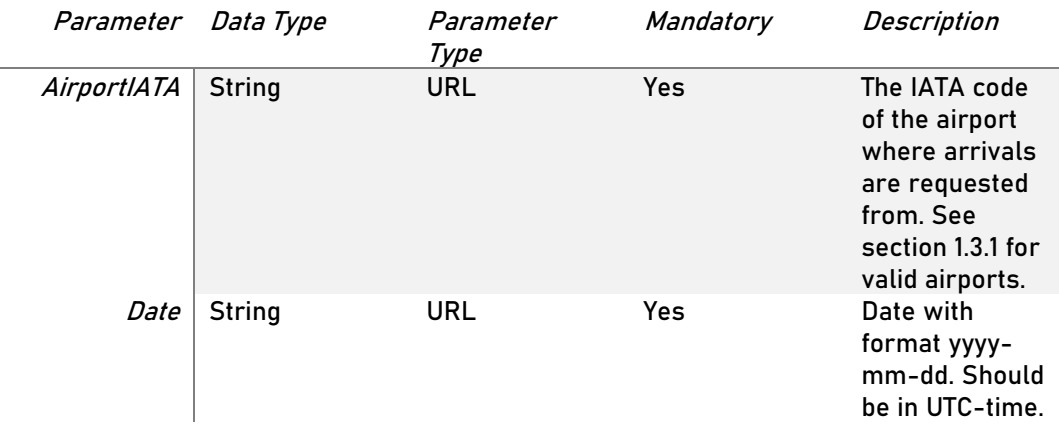

#### 2.1.2 Response

<span id="page-3-3"></span>See the FlightInfo Operational models which can be found in the appendix to this document.

#### **2.2 Departures**

<span id="page-3-4"></span>The endpoint serves the client with a list of flights, at a Swedavia airport, which depart at a specified date. URL parameters are marked with curly brackets. The API generally saves flight info for a time span between 7 days back in time to 90 days into the future.

```
GET 
https://api.swedavia.se/FlightInfoOperationalPax/v1/flights/{airpo
rtIATA}/departures/{date}
```
#### 2.2.1 Request Parameters

<span id="page-3-5"></span>Same as 2.1.1

#### 2.2.2 Response

<span id="page-4-0"></span>See the FlightInfo Operational models which can be found in the appendix to this document.

#### **2.3 Query**

<span id="page-4-1"></span>This endpoint gives the client more flexibility in specifying what kind of flight data that should be returned. Based on a couple of fields and available operators, the client can construct a query which filters data to the desired delimitation.

```
GET https:// api.swedavia.se 
/FlightInfoOperationalPax/v1/flights/query[?filter][&continuationt
oken][&count]
```
#### 2.3.1 Request Parameters

<span id="page-4-2"></span>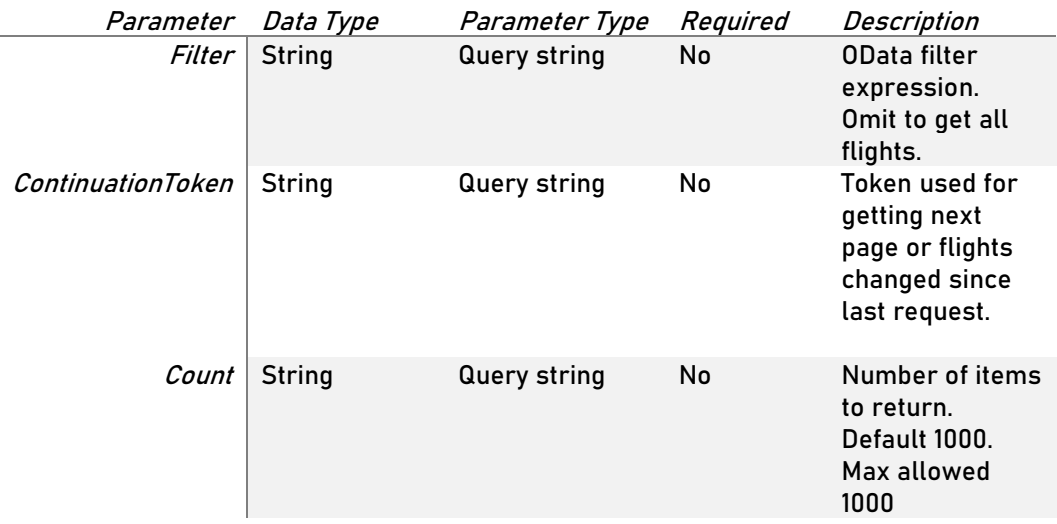

#### *2.3.1.1 Filter*

The following fields could be for filtering within the OData expression.

- Airport
- FlightType
- Scheduled
- Estimated
- FlightStatus
- Airline
- FlightId

The filter expression supports the following operators.

- and
- or
- eq
- ne
- gt
- ge
- lt
- le

#### *2.3.1.2 ContinuationToken*

Use the value from your last result to get updated flights. If no flights have been updated, you will get a result without flights. Due to compression the continuation token needs to be URL-escaped when submitted to the API from the client.

#### 2.3.2 Examples

#### <span id="page-5-0"></span>Departures from Arlanda 2019-02-09

airport eq 'ARN' and scheduled eq '190209' and flightType eq 'D'

#### Arrivals from Arlanda and Visby 2019-02-09

(airport eq 'ARN' or airport eq 'VBY') and flightType eq 'A' and scheduled eq '190209'

#### Get single flight

airport eq 'ARN' and scheduled eq '190209' and flightType eq 'D' and flightId eq 'SK007'

#### Query for estimated times:

airport eq 'ARN' and estimated eq '2019-07-02T08:30:00' and flightType eq 'D'

#### Get departures from Arlanda for specific airline:

airport eq 'ARN' and type eq 'D' and airline eq 'SK'

#### **2.4 PAX**

<span id="page-6-0"></span>The endpoint allows the client to update numbers of passenger(pax) for a specific flight.

```
PATCH https:// api.swedavia.se
/FlightInfoOperationalPax/v1/paxupdates/pax
```
2.4.1 Request Body

<span id="page-6-2"></span>{

<span id="page-6-1"></span>See the model ' Pax Request' in the appendix.

2.4.2 Request Body Example

```
"identifier": {
          "departureAirportIata": "ARN",
          "arrivalAirportIata": "MMX",
          "date": "2020-09-08",
          "flightId": "AB123"
},
"data": {
          "paxEstimatedOnBoard": 120,
          "crewActiveOnBoard": 5,
          "paxChildOnboard": 2,
          "paxInfantOnboard": 2,
          "paxAdultOnboard": 110,
          "paxCrewPassiveOnboard": 2
},
"additionalInfo": {
          "correlationId": null,
          "callsign": "EXAMPLE",
          "aircraftRegistration": "EX-AMP"
}
```
- 
- 2.4.3 Respone

}

<span id="page-6-3"></span>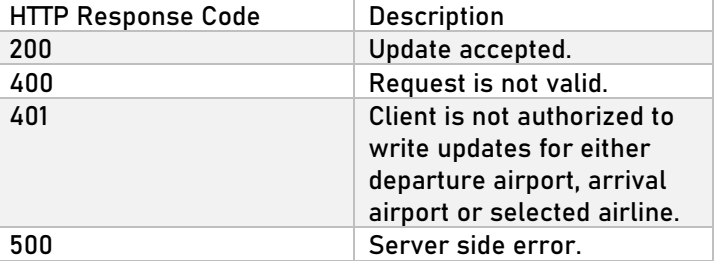

#### **3 APPENDIX – FLIGHTINFO OPERATIONAL MODEL**

Version: 1.0

#### **flights/{airportIATA}/arrivals/{date}**

Parameters

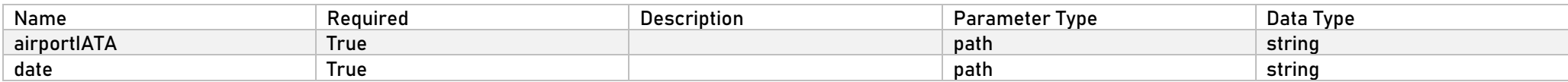

#### **flights/{airportIATA}/departures/{date}**

Parameters

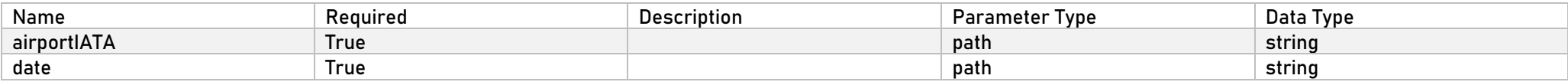

#### <span id="page-7-0"></span>**flights/query**

Query flight information using an OData filter expression.

Parameters

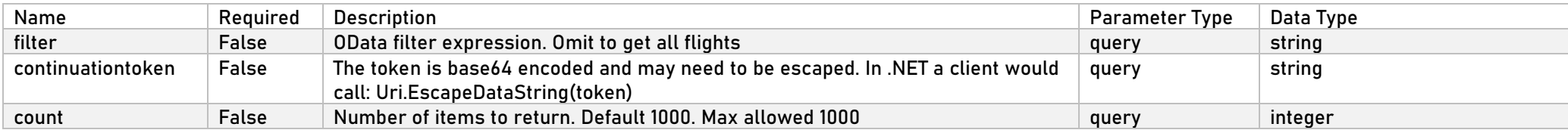

#### **Supported fields:**

airport: IATA code for any Swedavia airport flightType: A for arrival and D for Departure scheduled: Local Swedish date for departure or arrival estimated: UTC date and time for estimated departure or arrival flightStatus: See documentation or response for status codes

airline: Operator IATA code flightId: Operator code and flight number

Supported operations: and, or, eq, ne, gt, ge, lt, le

#### **continuationtoken**

Used for getting next set of flights. Use the value from your last result to get updated flights. If no flights have been updated, you will get a result without flights. You can store your contiunationtoken locally and reuse it in a later call. The token is base64 encoded and may need to be escaped. In .NET a client would call "token = Uri.EscapeDataString(token);

#### **Examples:**

Get departures from Arlanda for 2018-02-09: airport eq 'ARN' and scheduled eq '180209' and flightType eq 'D'

Get arrivals from Arlanda and Visby for 2018-02-09: (airport eq 'ARN' or airport eq 'VBY') and flightType eq 'A' and scheduled eq '190209'

Get single flight: airport eq 'ARN' and scheduled eq '190209' and flightType eq 'D' and flightId eq 'SK007'

Query for estimated times: airport eq 'ARN' and estimated eq '2019-07-02T08:30:00' and flightType eq 'D'

Get departures from Arlanda for specific airline: airport eq 'ARN' and type eq 'D' and airline eq 'SK'

To get all flights, leave the filter parameter empty

#### **Call Limit**

This endpoint is limited to one call per two seconds. Any additional calls will result in a HTTP status code 429, Too Many Requests.

## **Arrivals**

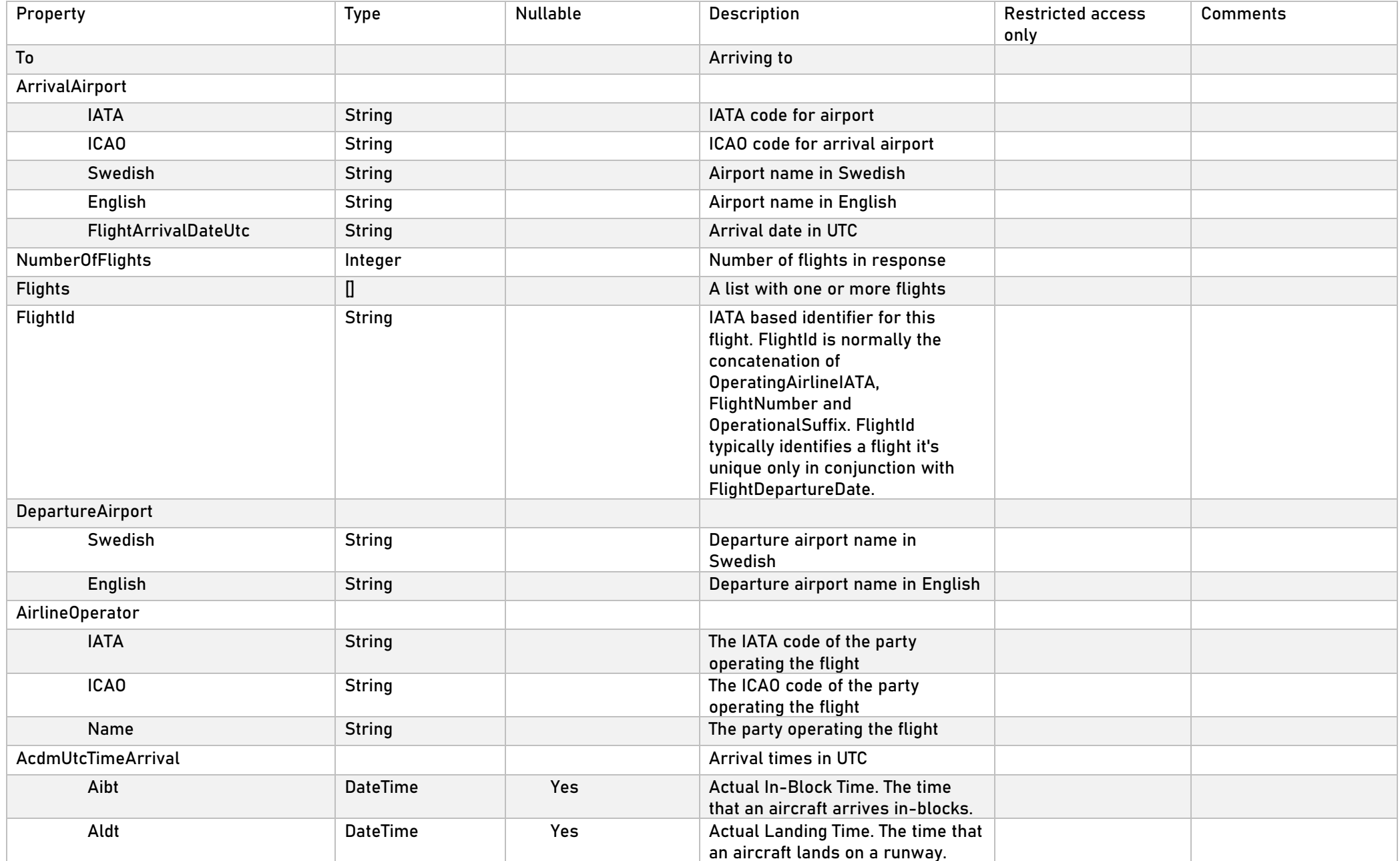

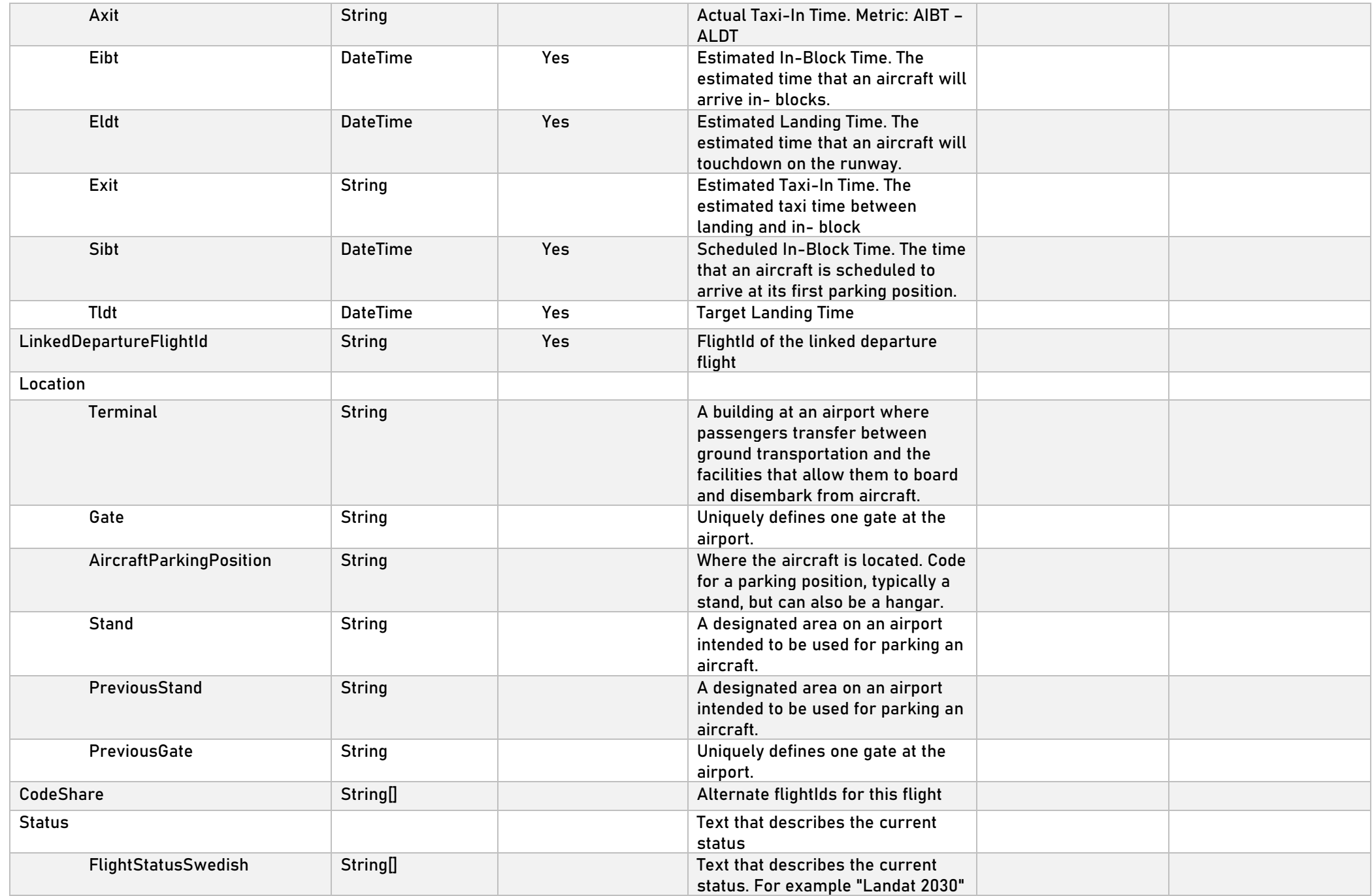

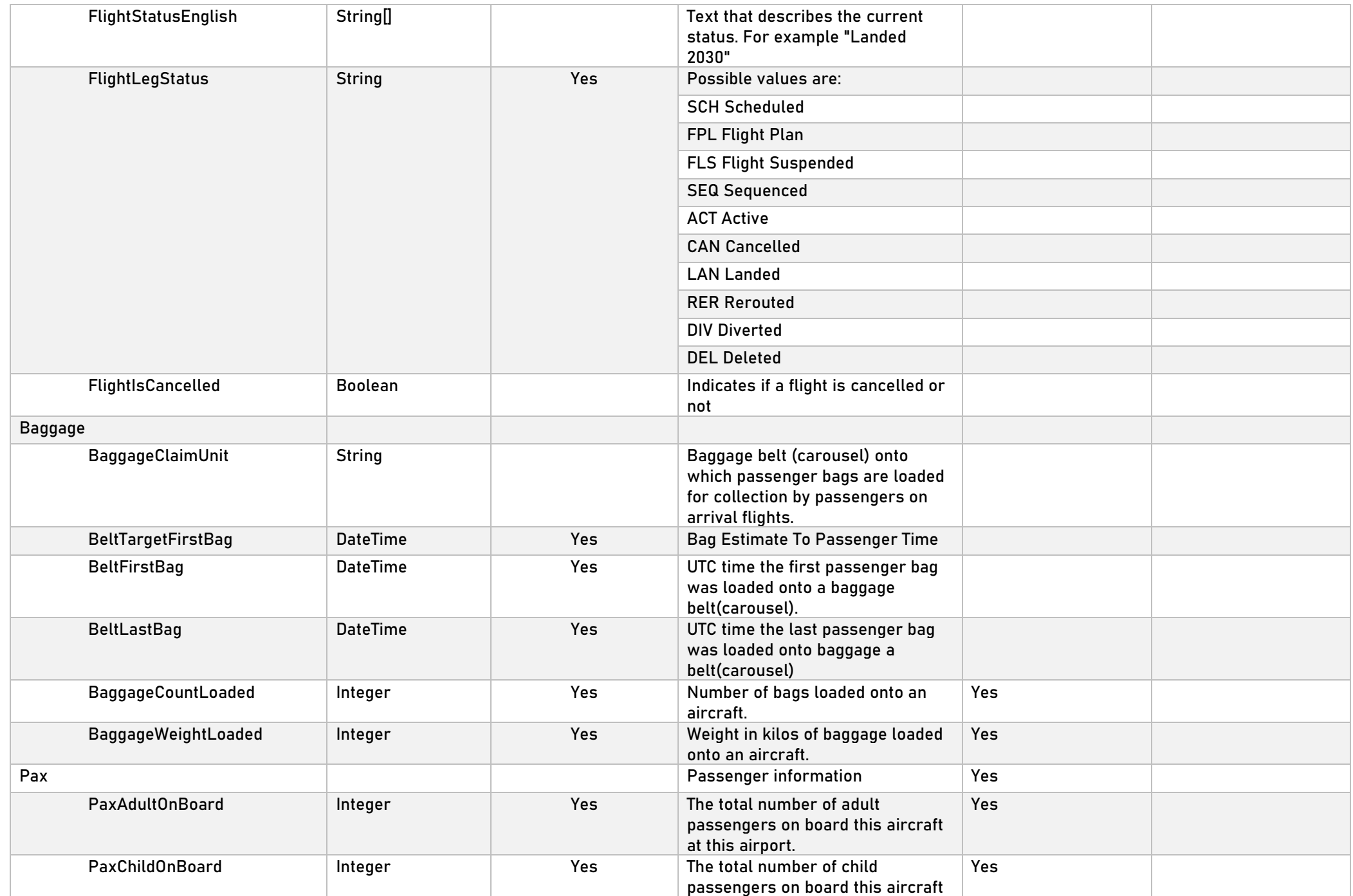

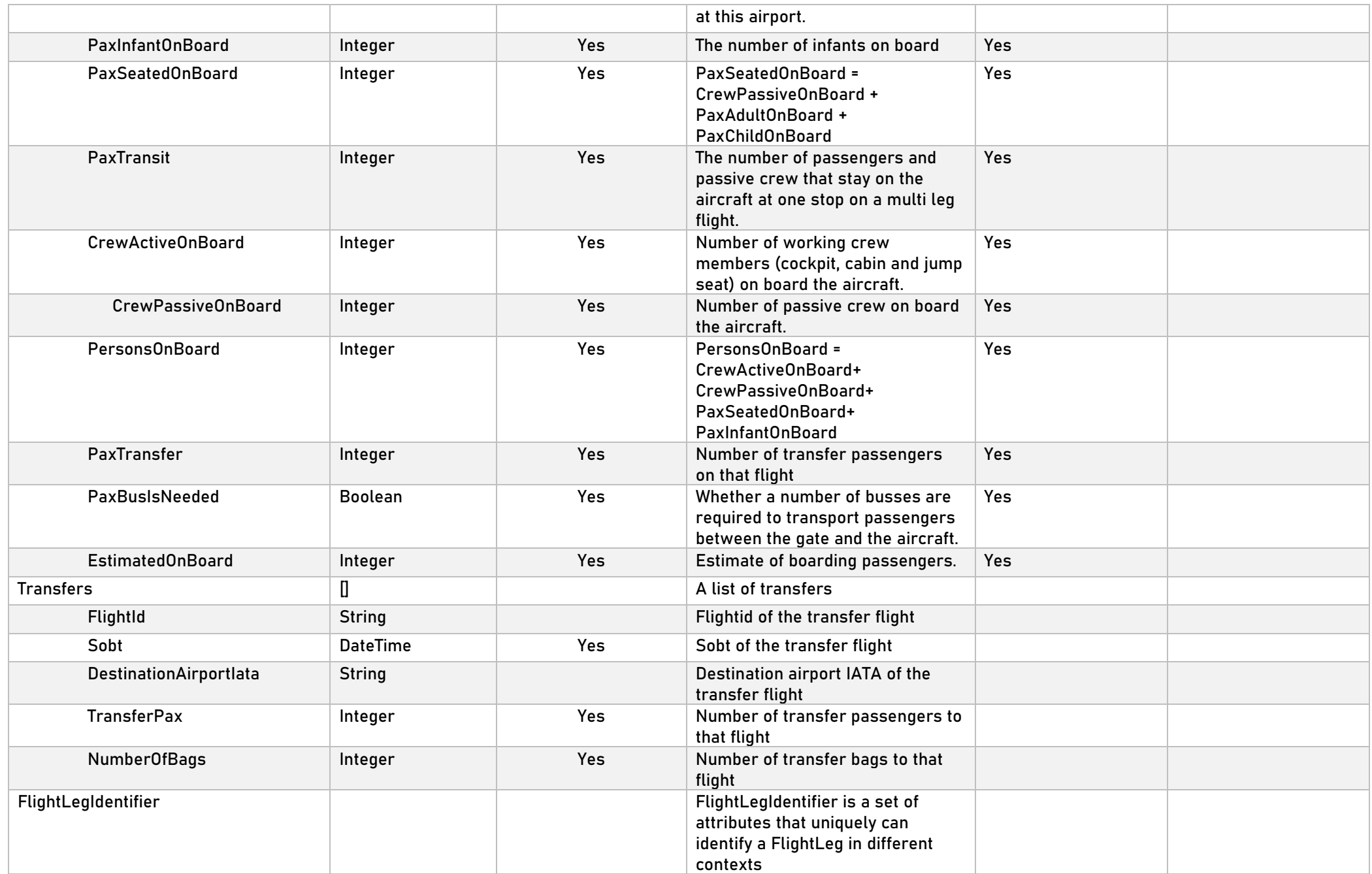

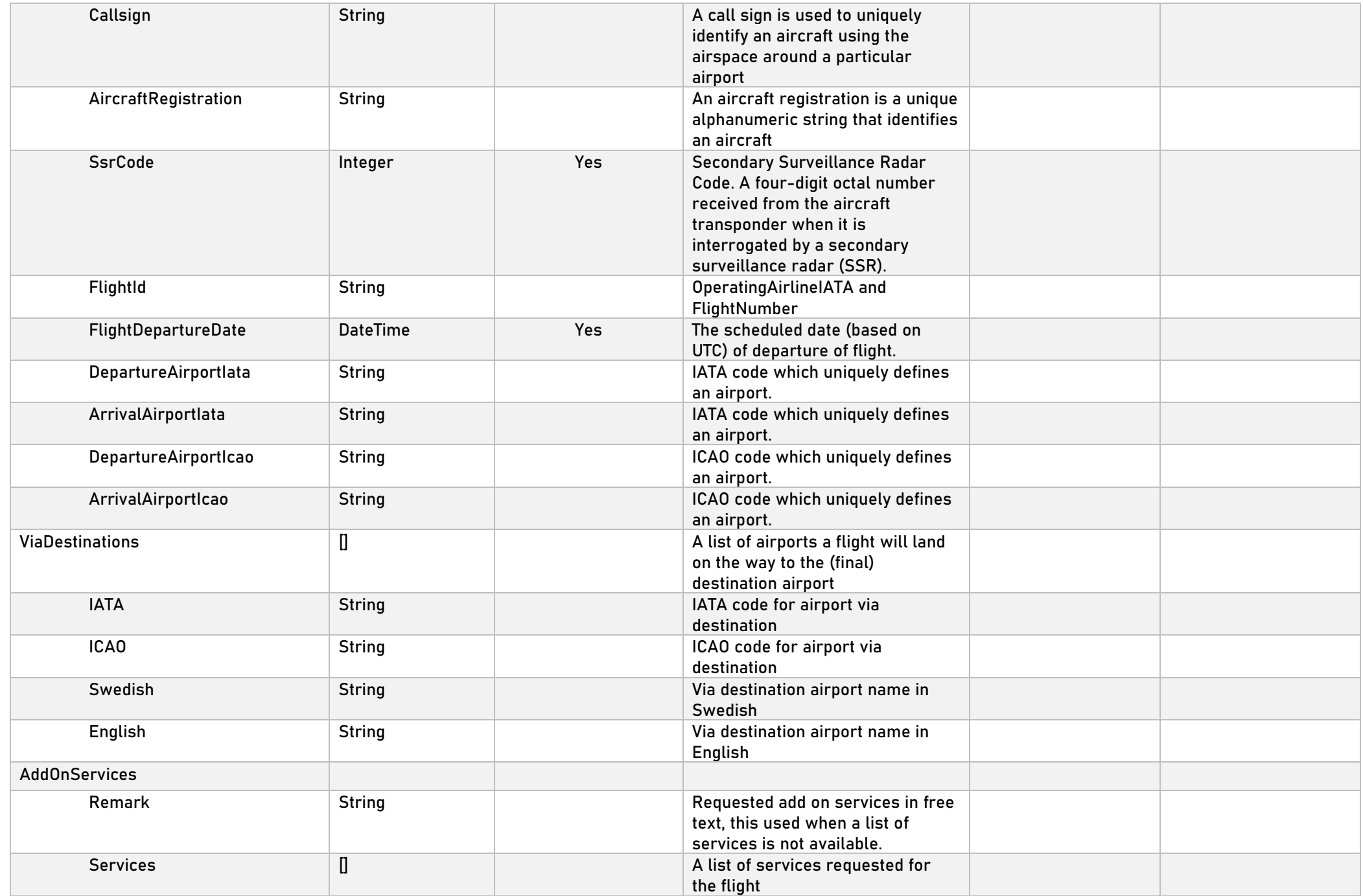

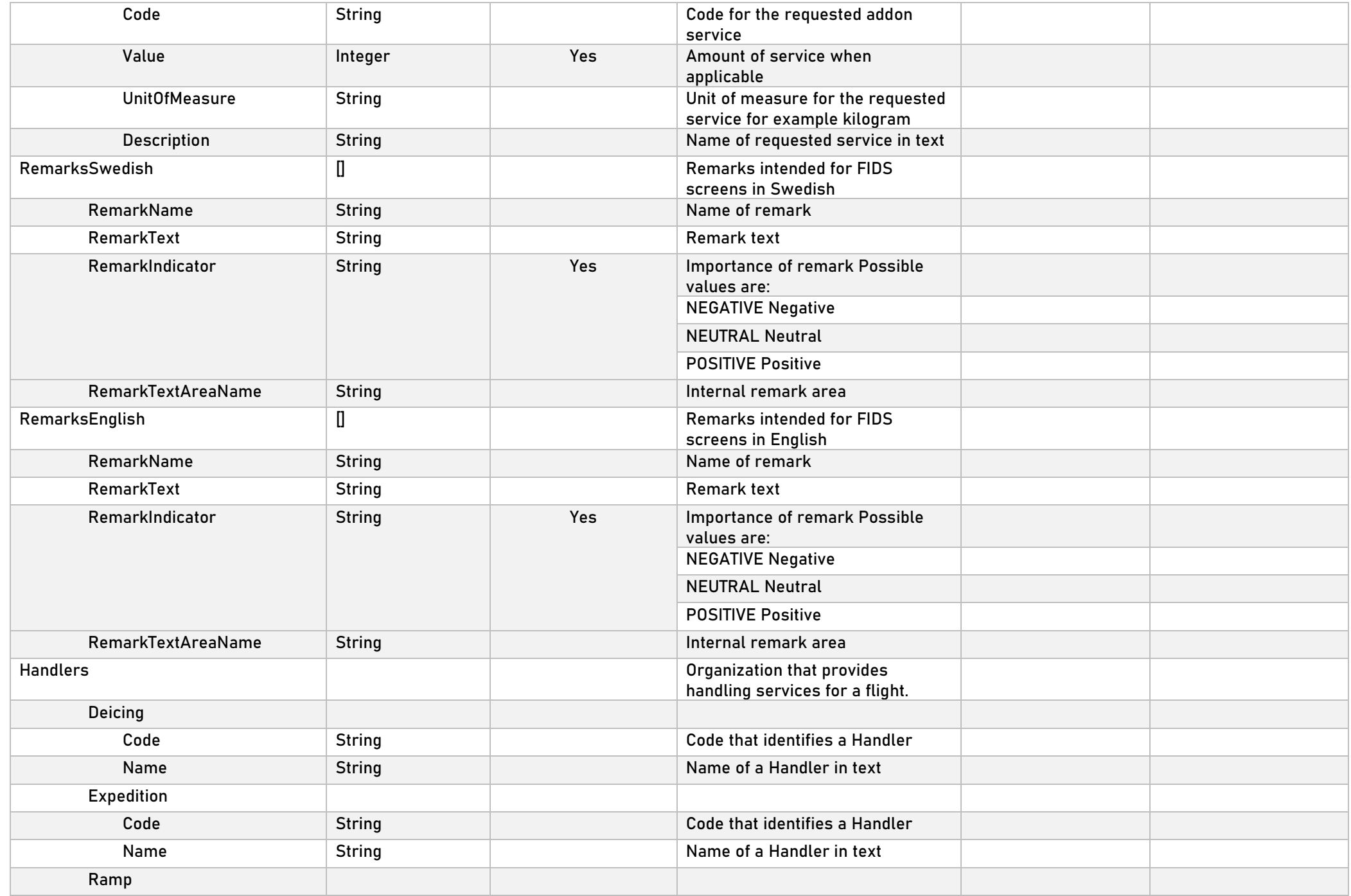

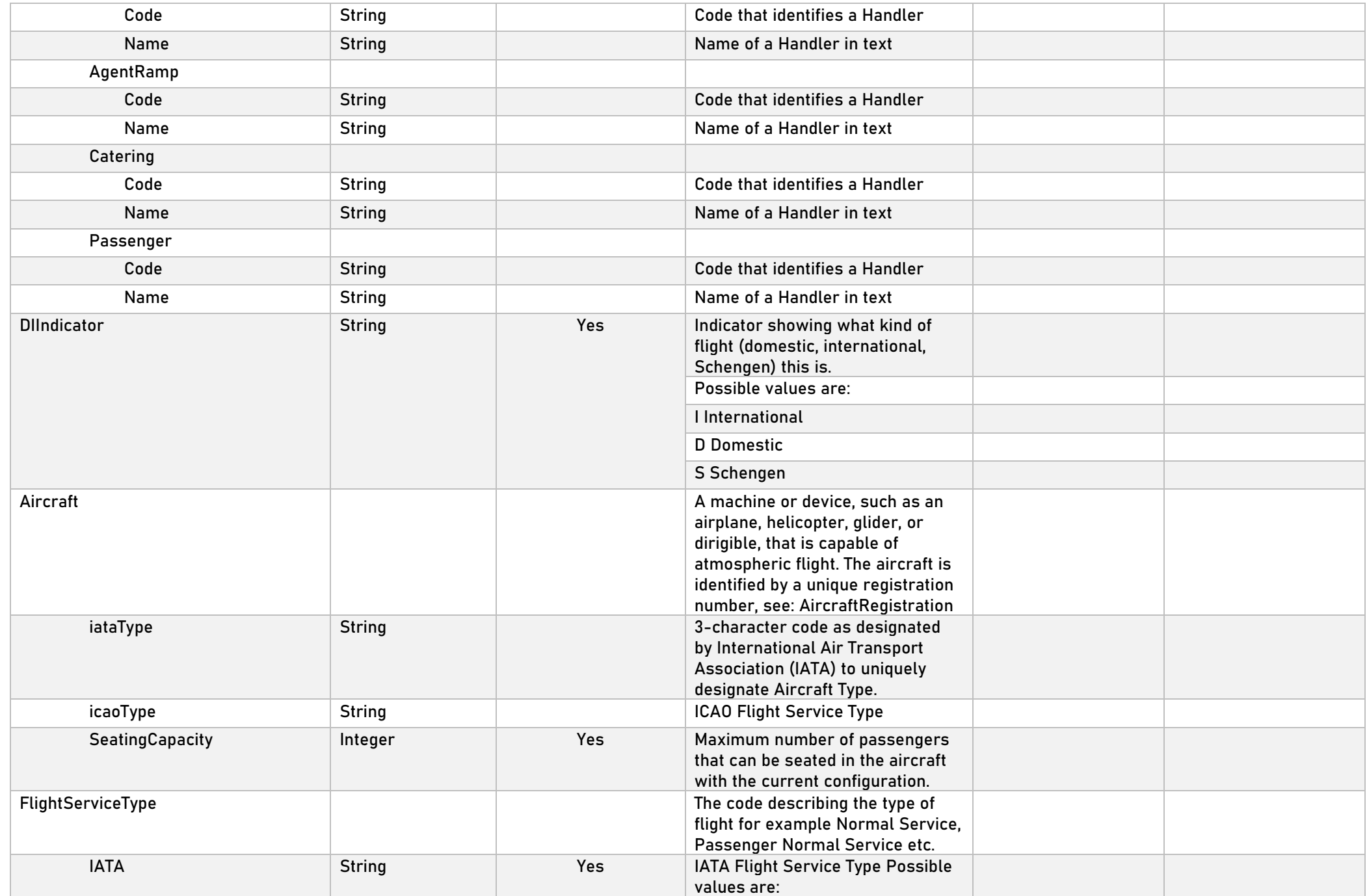

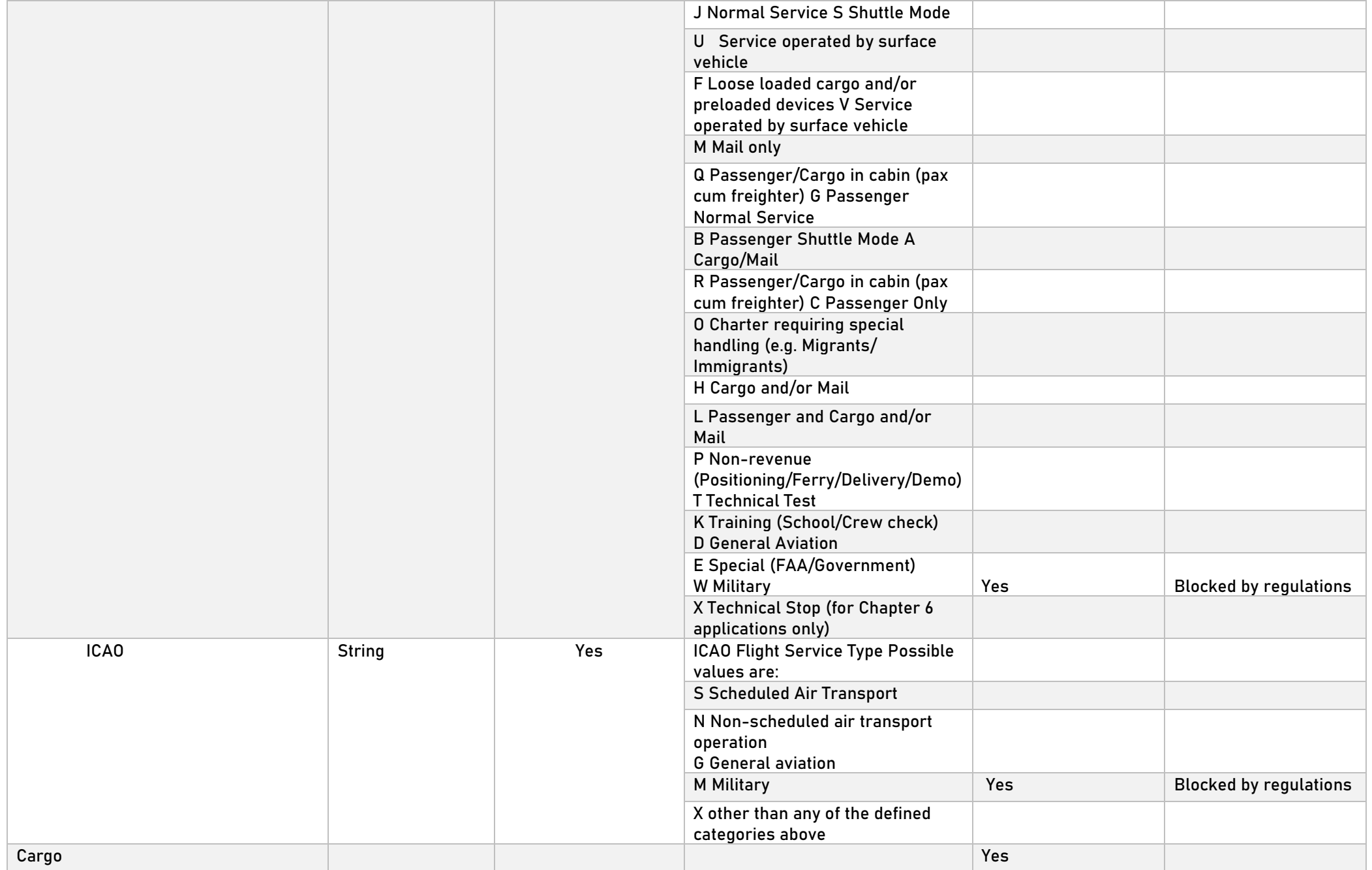

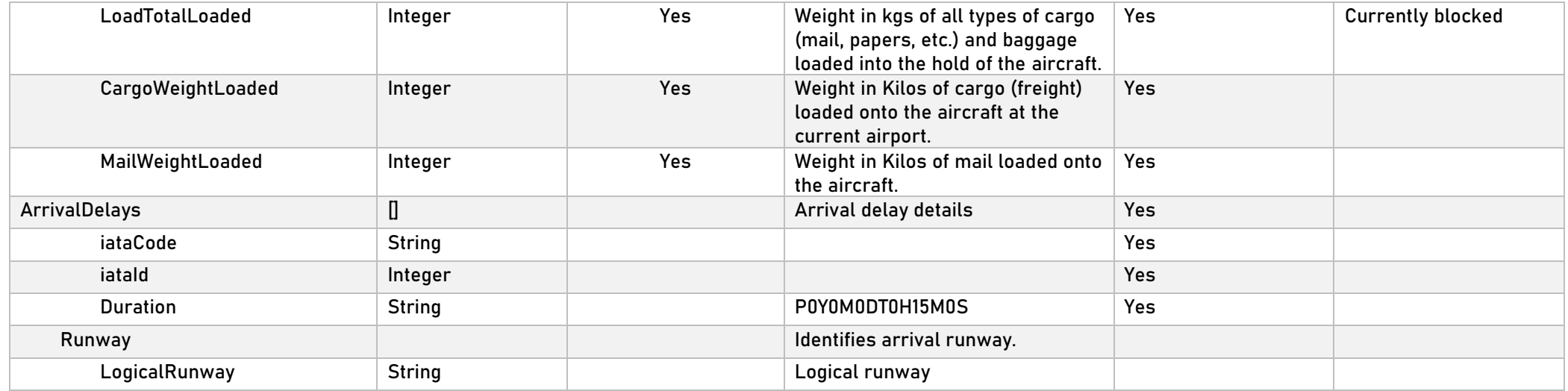

## **Departure**

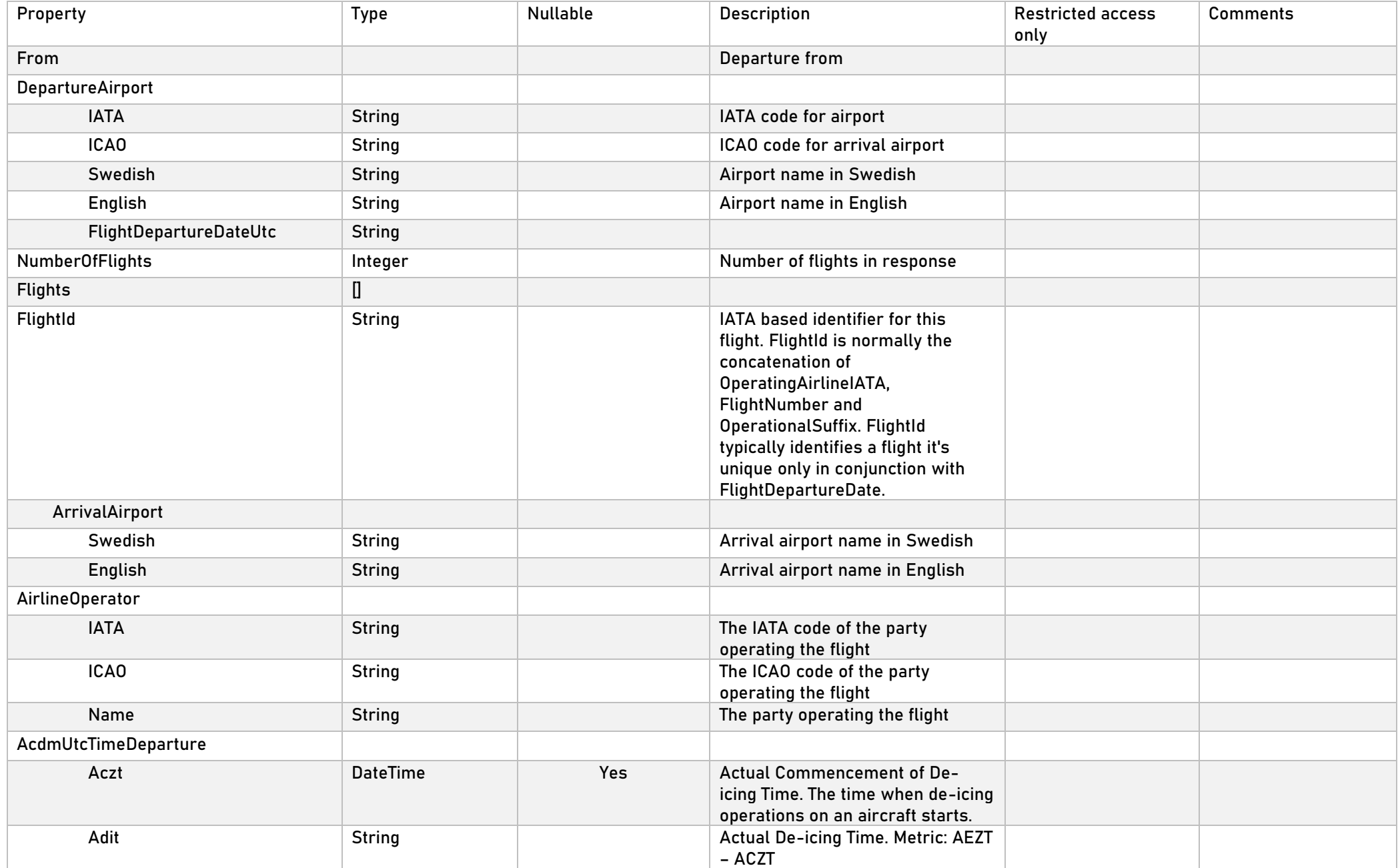

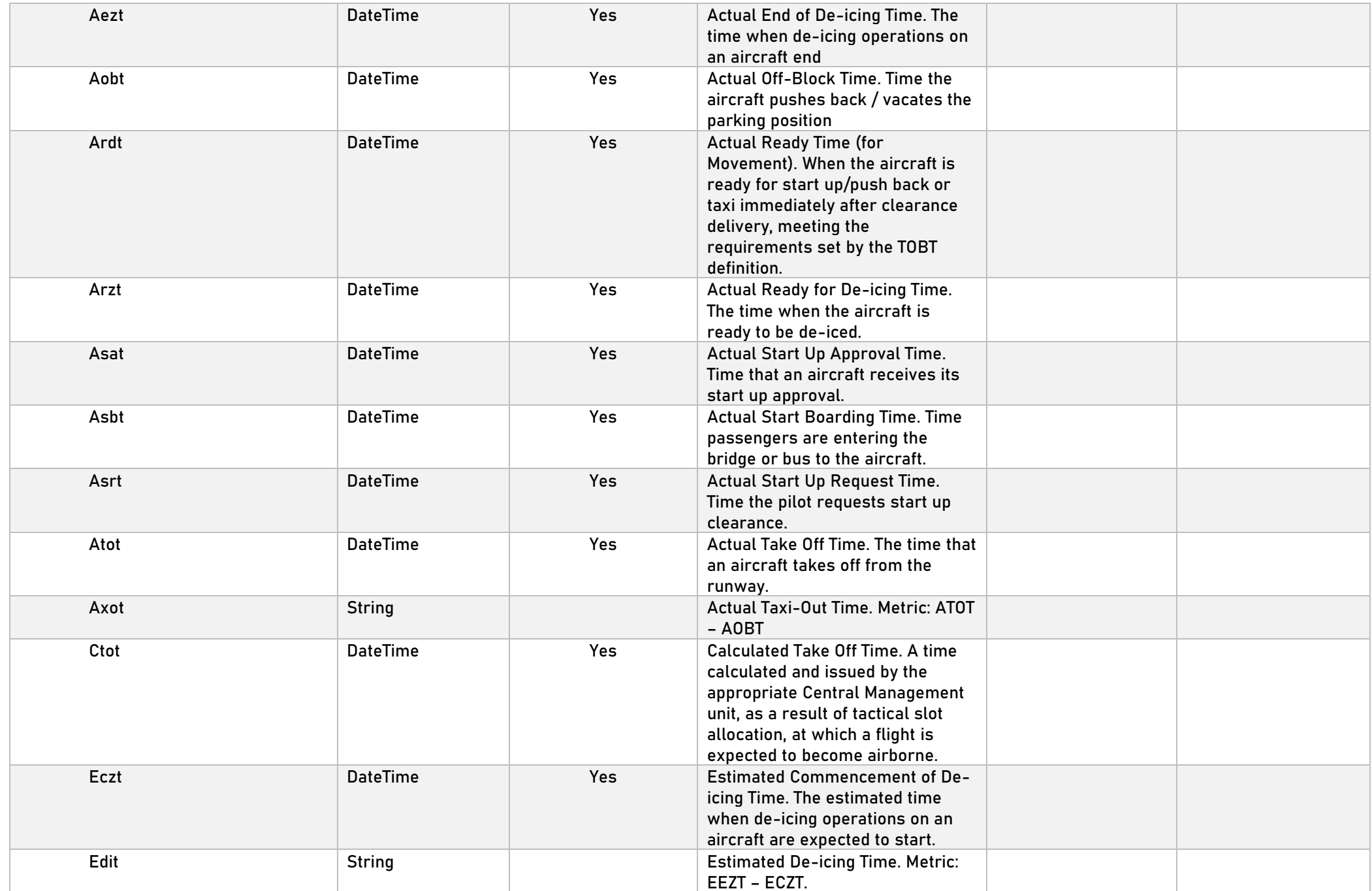

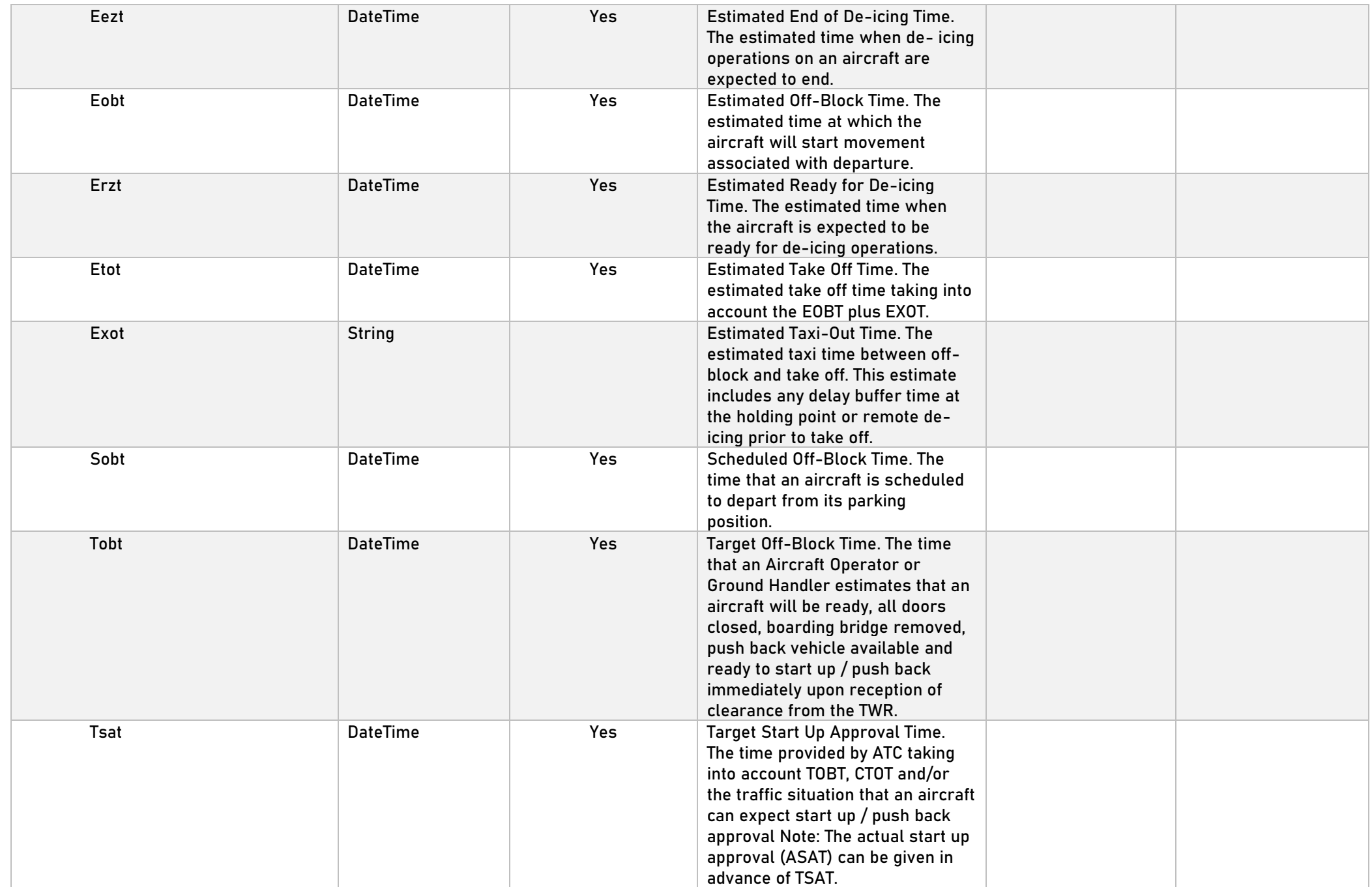

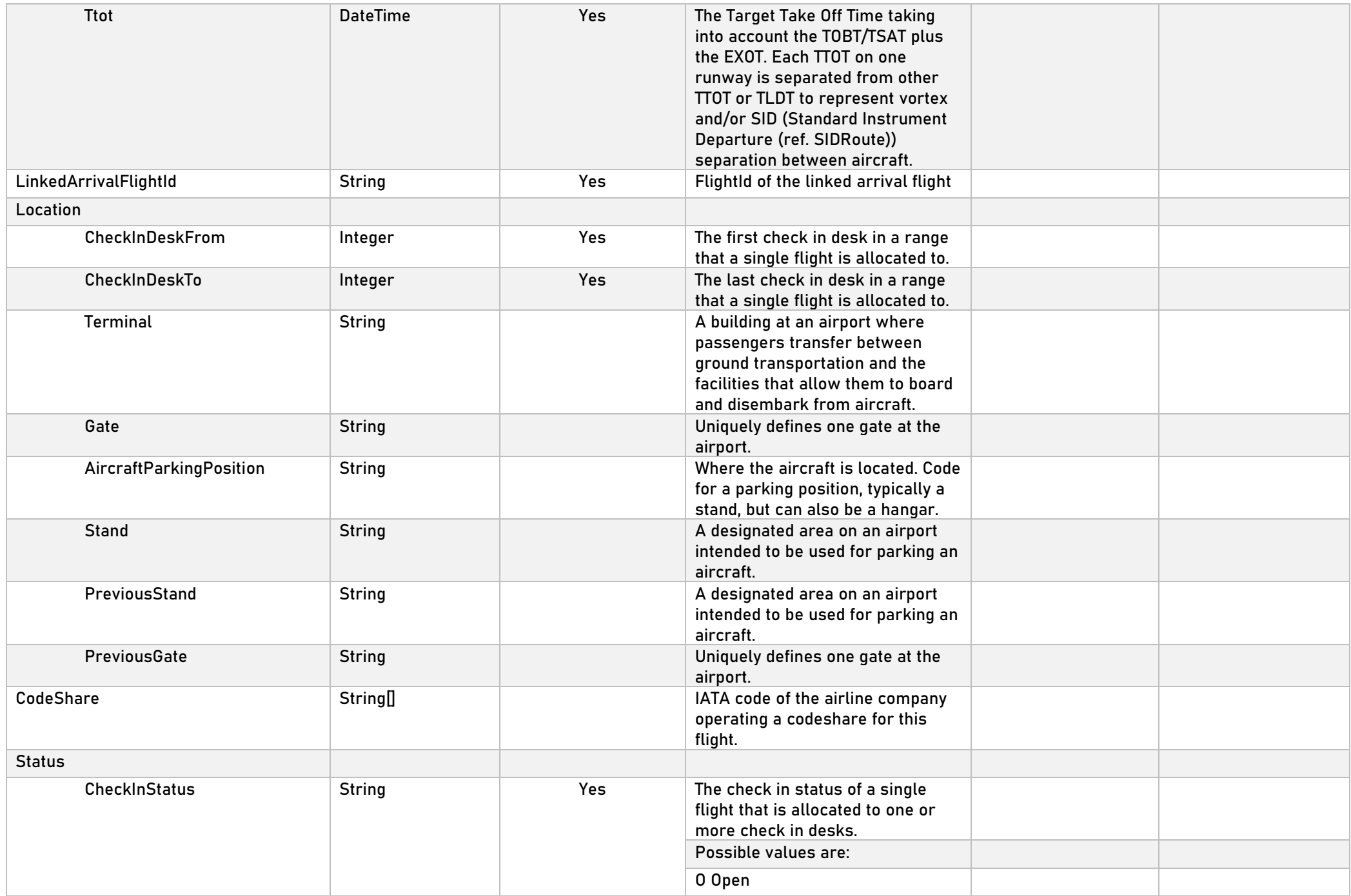

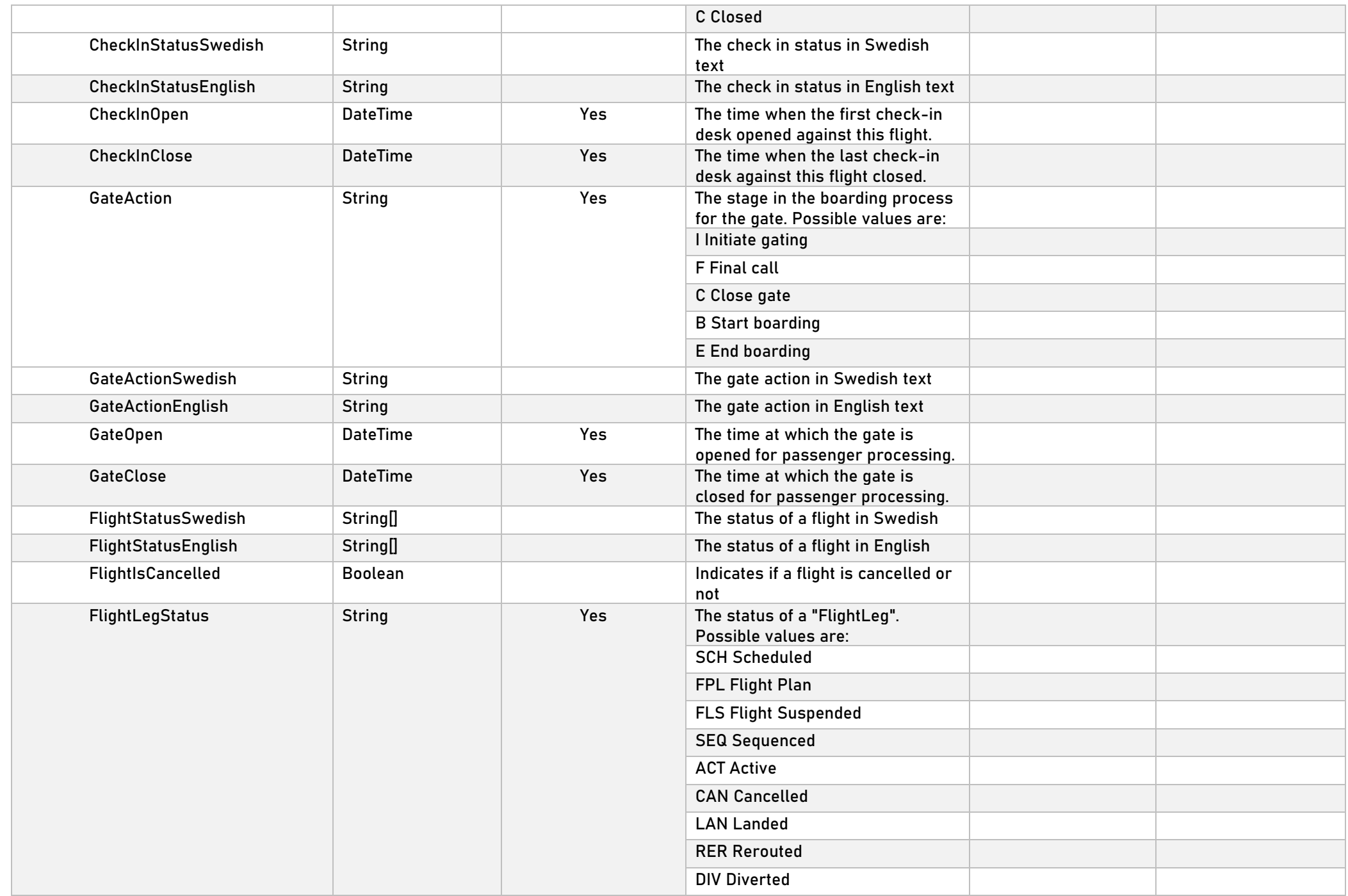

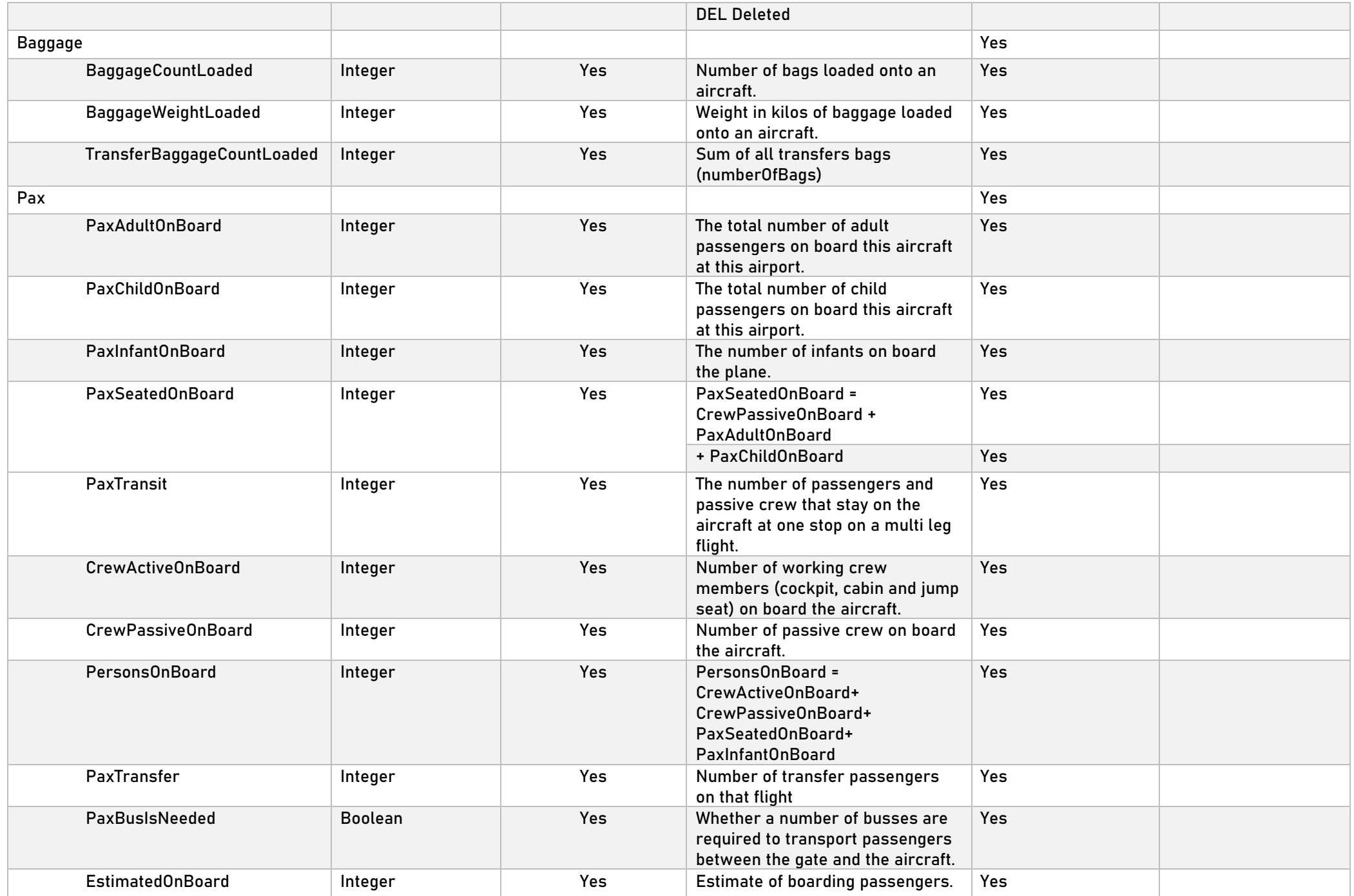

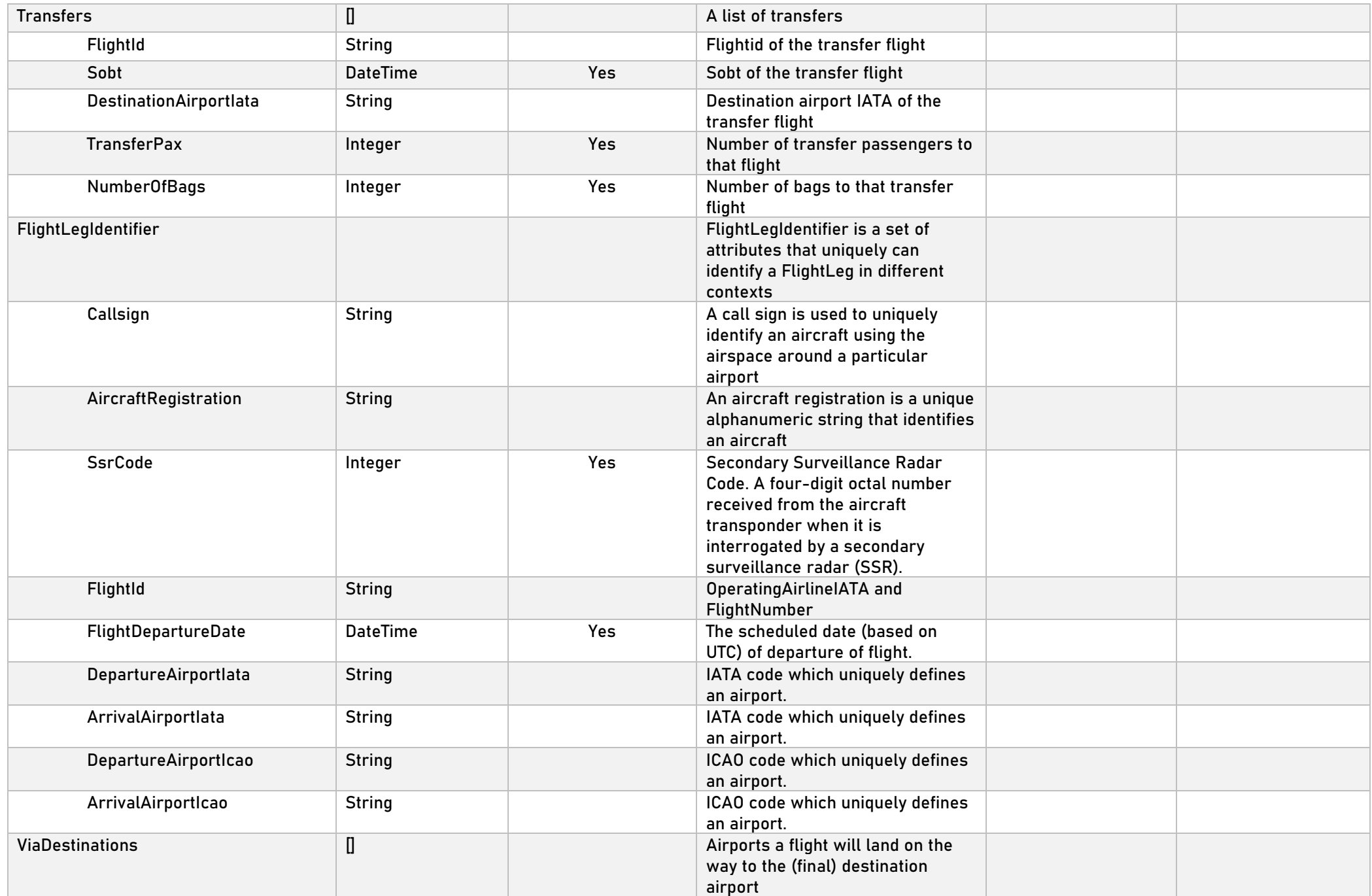

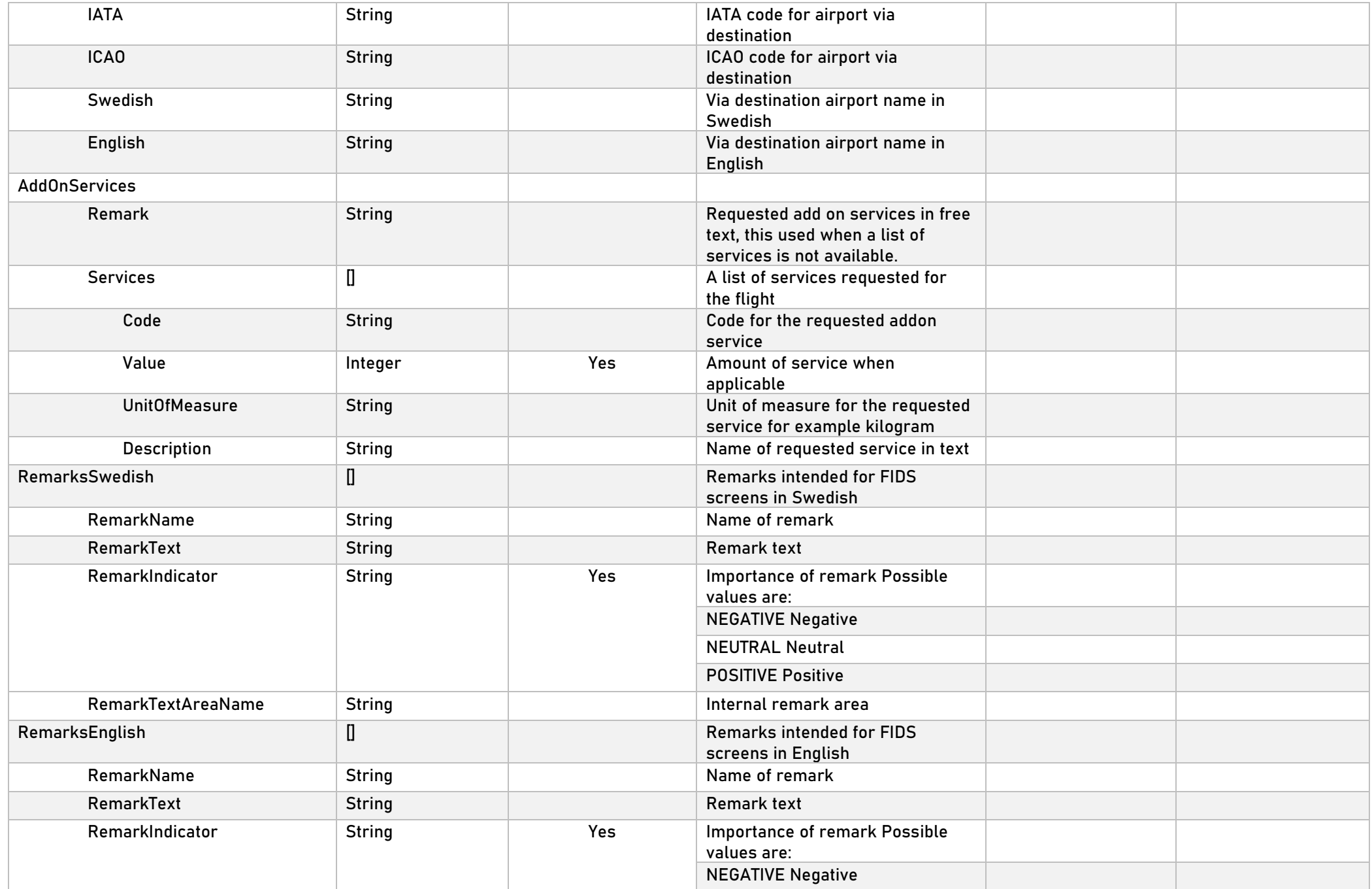

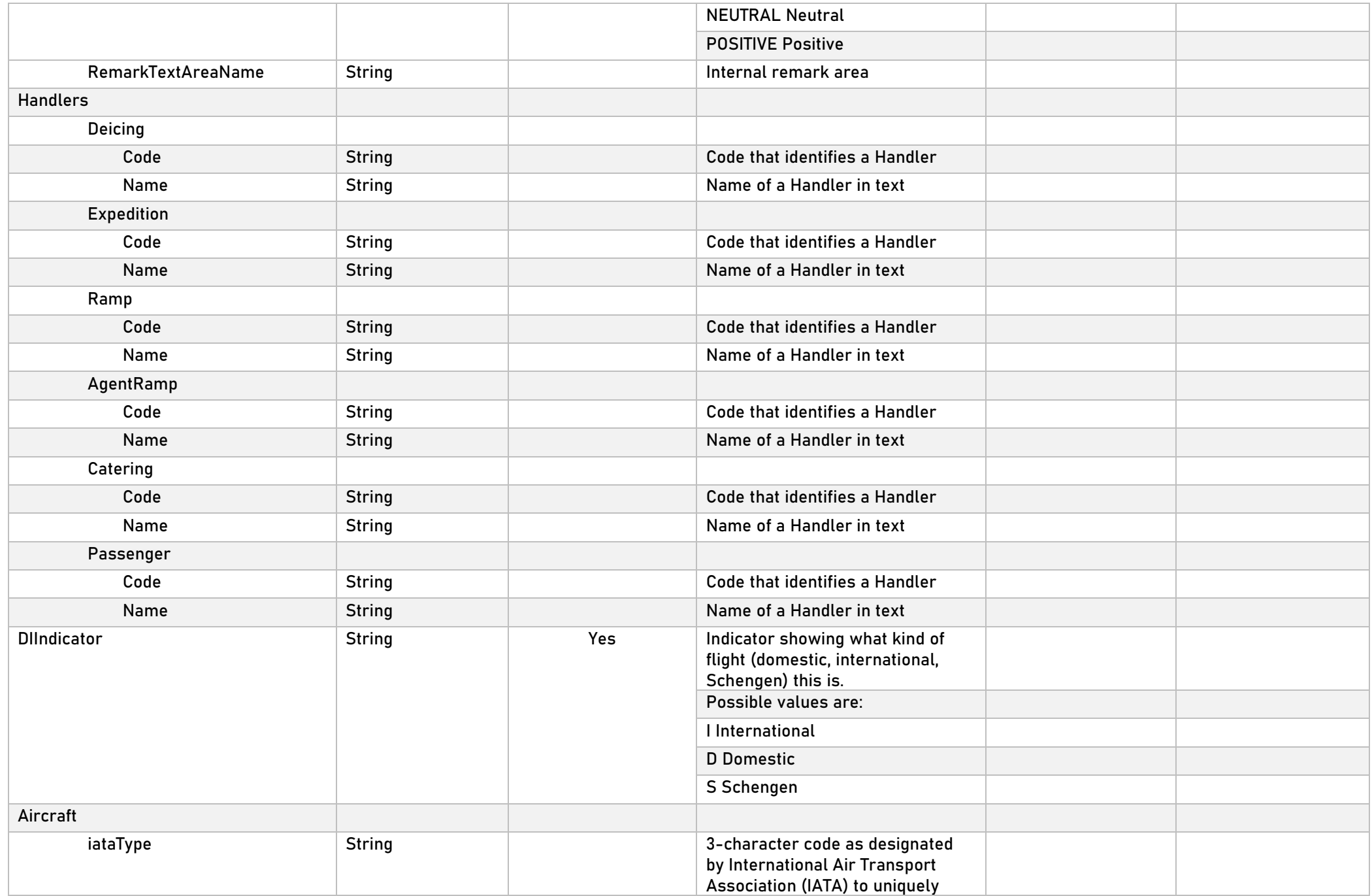

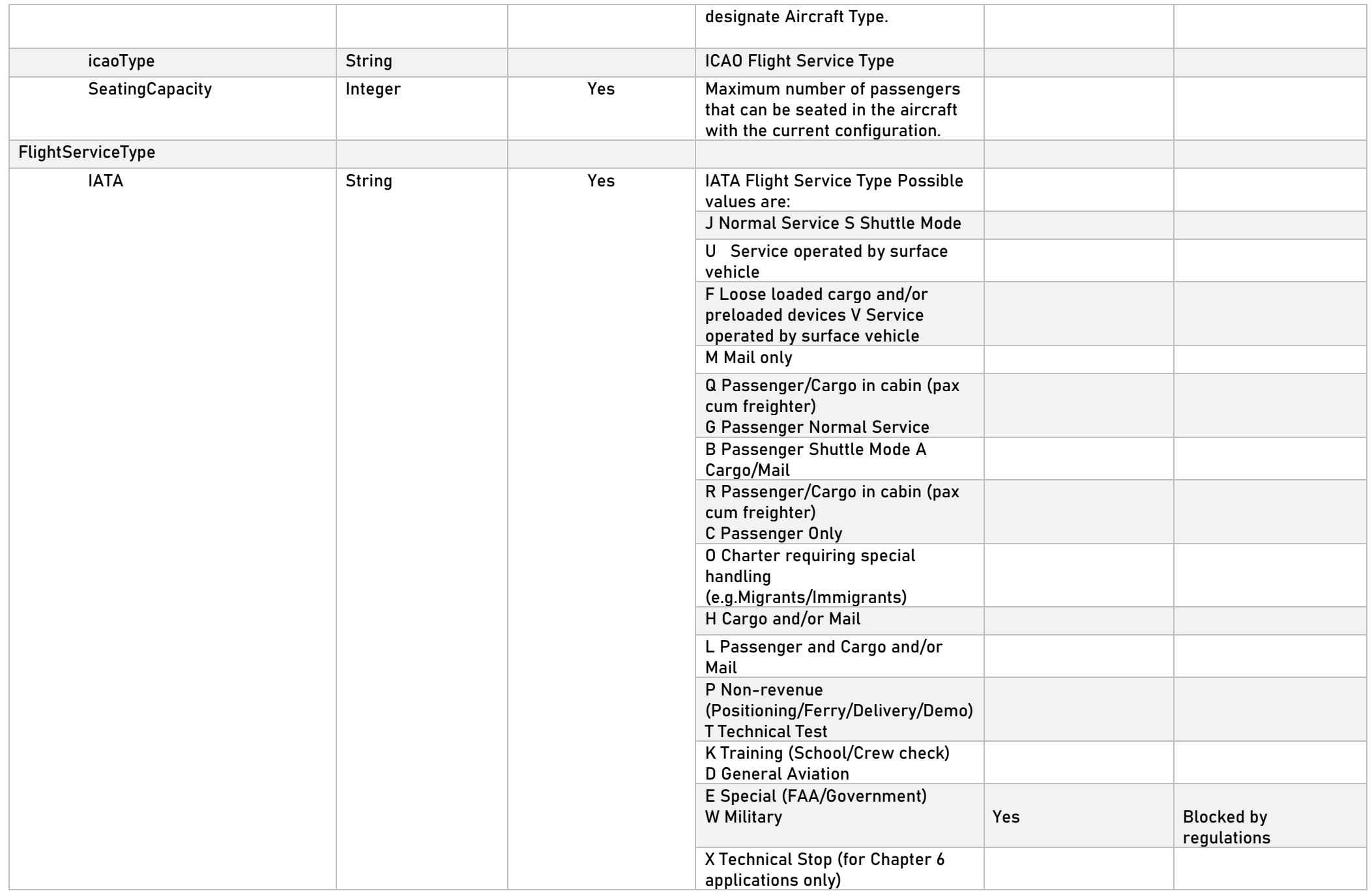

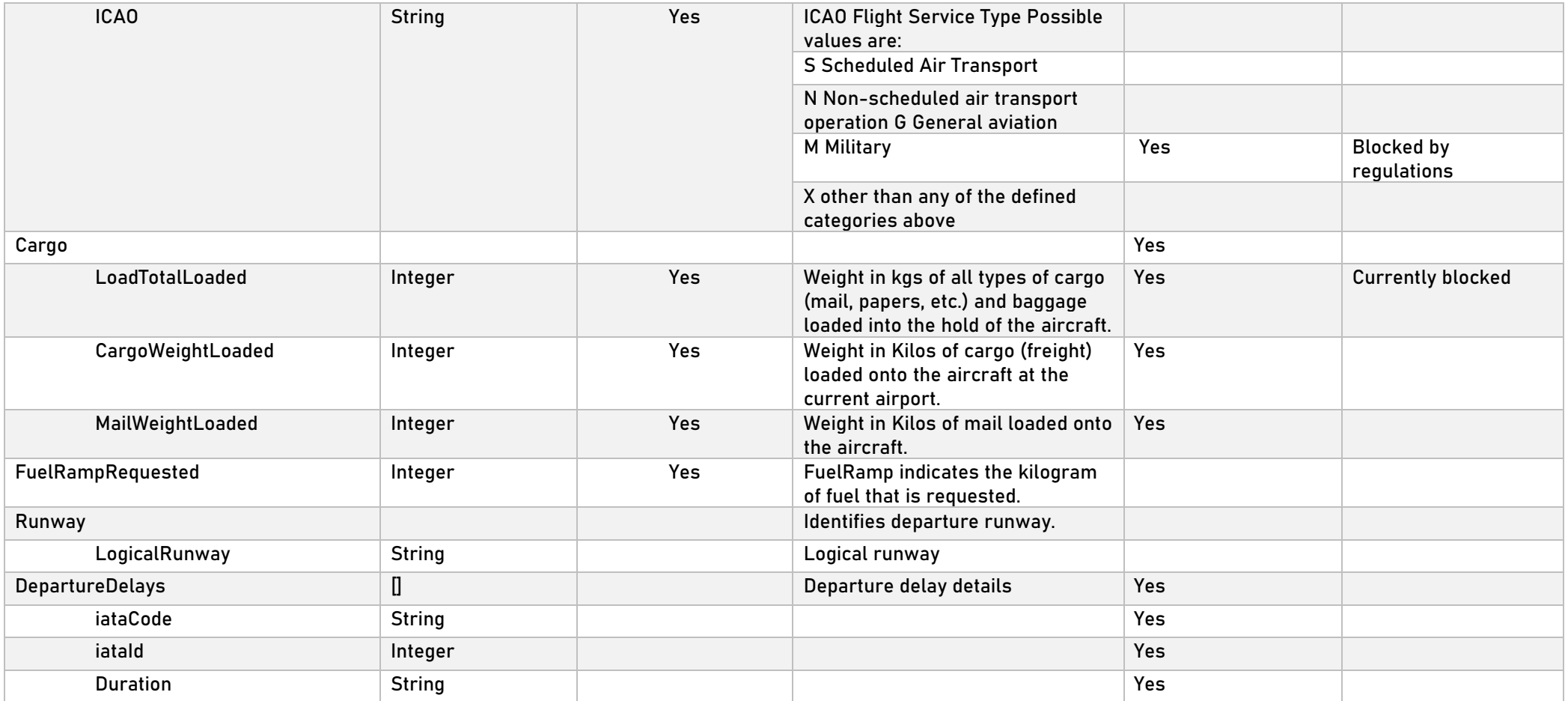

### **PAX REQUEST**

<span id="page-29-0"></span>![](_page_29_Picture_211.jpeg)